# <span id="page-0-0"></span>Modelos lineares generalizados hierárquicos:

## parte<sub>3</sub>

Prof. Caio Azevedo

 $298$ **∢ □ ▶ ⊣ 倒 ▶** メイラメ €

### Voltanto ao Exemplo 4 (ataques epiléticos)

- [Vimos](https://www.ime.unicamp.br/~cnaber/aula_MLGH_ADH_2S_2020.pdf) que o ajuste do MLGH de Poisson, não foi bom.
- Conjecturou-se a possibilidade dos dados apresentarem superdispersão. Portanto, a despeito de outros aspectos (covariáveis, função de ligação, estrutura dos efeitos aleatórios) a distribuição de Poisson pode não ser apropriada.
- **Uma alternativa é o [modelo binomial negativo](https://www.amazon.com/Negative-Binomial-Regression-Joseph-Hilbe/dp/0521198151/ref=sr_1_2?crid=2Q2SJ93BNHTBQ&dchild=1&keywords=negative+binomial+regression+hilbe&qid=1606825381&sprefix=begative+binomial%2Caps%2C510&sr=8-2) (BN) [não está na** classe dos MLG's (hierárquicos)].
- Consideraremos a parametrização apresentada [aqui.](https://www.ime.unicamp.br/~cnaber/aula_MDC_MLG_parte_4_1S_2016_SuperDipersao_1S_2016.pdf)

### Modelo BN de dois níveis para os dados do Exemplo 4

$$
Y_{jik}|u_{0j} \stackrel{ind.}{\sim} \text{BN}(\mu_{jik}/t_i, \phi) \text{ (nível 1)}
$$
\n
$$
\mathcal{E}(Y_{jik}|u_{0j}) = \mu_{jik} \qquad \mathcal{V}(Y_{jik}|u_{0j}) = \mu_{jik} + \frac{\mu_{jik}^2}{\phi}
$$
\n
$$
\ln(\mu_{jik}/t_i) = \mu_j + \alpha_k + (\beta_1 + \delta_k)(x_{jik} - x), \alpha_1 = 0, \delta_1 = 0
$$
\n
$$
\ln(\mu_{jik}) = \ln(t_i) + \mu_j + \alpha_k + (\beta_1 + \delta_k)(x_{jik} - x) \text{ (nível 1)},
$$
\n
$$
\mu_j = \mu + u_{0j} \text{ (nível 2)}
$$
\n
$$
u_{0j} \stackrel{i.i.d.}{\sim} N(0, \psi), k = 1, 2(\text{grupo}, 1 - \text{placebo}, 2 - \text{progabide}),
$$
\n
$$
j = 1, \dots, n_i \text{ (individuo}, n_1 = 28; n_2 = 31), i = 1, 2, 3, 4, 5(\text{periodo}).
$$
\n
$$
\text{Y}_{jik}: \text{ número de ataques do j-ésimo paciente, do k-ésimo grupo no} = \text{eisimo período}.
$$

 $QQ$ 

### Cont.

- $t_i$ : número de semanas relativas ao i-ésimo período.
- ln $(t_i)$ : "offset".
- $\blacksquare$   $x_{ijk}$ : número de semanas acumuladas ou período correspondente ao  $i$ -ésimo instante de avaliação (x é um valor de referência, podendo ser um período específico ou um número específico de semanas acumuladas).

\n- \n
$$
\mu_{jik} = t_i e^{\mu + \alpha_k + \beta_k(x_{jik} - x)} e^{u_{0j}}.
$$
\n
\n- \n
$$
\mu_{jik}^* = t_i e^{\mu + \alpha_k + \beta_k(x_{jik} - x)} \mathcal{E}(e^{u_{0j}}).
$$
\n
\n

### Cont.

$$
\mathbf{I} \mu_{jik}^* | (x_{jik} = x) = t_i e^{\mu + \alpha_k} \mathcal{E}(e^{u_{0j}}).
$$

$$
\blacksquare \mu_{ji1}^* | (x_{ji1} = x) = t_i e^{\mu} \mathcal{E}(e^{u_{0j}}).
$$

$$
\blacksquare \mu_{jik}^* | (x_{jik}^* = x_{jik} + 1) = t_{i+1} e^{\mu + \alpha_k + \beta_k (x_{jik} - x)} e^{\beta_i} \mathcal{E}(e^{u_{0j}}).
$$

- As outras quantidades são como definidas [aqui.](https://www.ime.unicamp.br/~cnaber/aula_MLGH_ADH_2S_2020.pdf)
- Exercício: calcular as formas analíticas da esperança, variância e correlaçãoes marginais.

 $QQ$ 

∍

경어 세종에

### Aspectos inferenciais e computacionais

- A estimação (pontual e intervalar), testes de hipótese e análise residual frequentistas podem ser feitas de forma semalhante aos [MLGH.](https://www.ime.unicamp.br/~cnaber/aula_MLGH_ADH_2S_2020.pdf)
- A função glmer não dispõe da opção de ajuste de MLGH BN. Contudo, no mesmo pacote (lme4) há a função glmer.nb.
- Entretanto, há evidências que a função glmer.nb apresenta problemas de convergência e qualidade das estimativas [\(aqui\)](http://bbolker.github.io/mixedmodels-misc/glmmFAQ.html).

### Aspectos inferenciais e computacionais

- Alternativa: função [glmmadmb](http://127.0.0.1:18144/library/glmmADMB/html/glmm.admb.html) do pacote glmm $ADMB$  (veja também, o site do curso): mais estável e com melhores resultados.
- Com efeito, realizou-se um pequeno estudo de simulação no qual constatou-se os supracitados comportamentos.
- Exercício: fazer um estudo de simulação comparando os dois pacotes, para o ajuste do modelo linear generalizado hierárquico BN.

### Aspectos inferenciais e computacionais

- A função glmmadmb tem implementados, apenas, os resíduos de Pearson e ordinário.
- Não é difícil implementar o resíduo componente do desvio (RCD) [\(veja\)](https://www.ime.unicamp.br/~cnaber/aula_MDC_MLG_parte_4_1S_2016_SuperDipersao_1S_2016.pdf) bem como outros tipos de resíduos.
- Exercício: implementar uma função que faça os quatro gráficos usuais bem como o gráfico de quantil quantil com envelopes simulados par o RCD do MLGH BN.

### Resultados do ajuste do MLGH BN

- Ajustou-se o MLGH BN via função glmmadmb.
- Critérios de informação: AIC = 1790,08 ;BIC = 1812,20; AICC = 1778,37; HQIC = 1798,94; CAIC = 1818,20; SABIC = 1793,18 (BN); AIC = 973,15; BIC = 991,58; AICC = 963,36; HQIC = 980,53; CAIC = 996,58; SABIC = 975,73 (Poisson). Neste caso, é evidente que os CI são falhos.
- Estimativa do parâmetro de precisão ( $\phi$ ): 6,85 (1,16) [4,58;9,12] (evidência de superdispersão-estimativa de baixa magnitude).

イロト イ母 トイヨ トイヨ トー

 $\Omega$ 

Gráficos de resíduos e efeitos aleatórios nos slides seguintes.

### <span id="page-9-0"></span>Gráficos de diagnóstico (Resíduo de Pearson - RP)

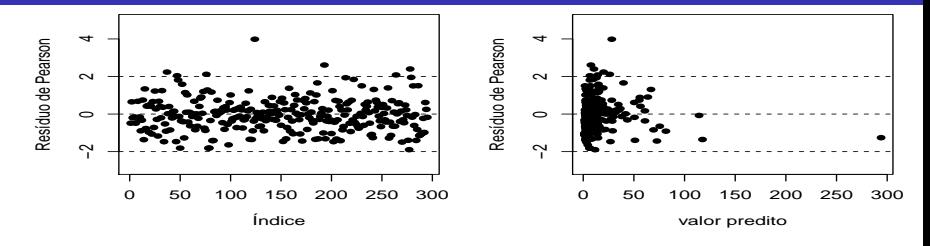

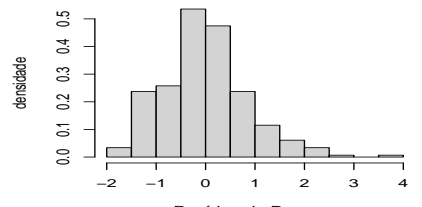

Resíduo de Pearson

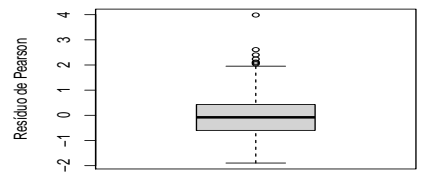

 $2Q$ (□ ) (d) ∍ €

### <span id="page-10-0"></span>QQplot com envelopes simulados (RP)

**Gráfico de quantil−quantil normal**

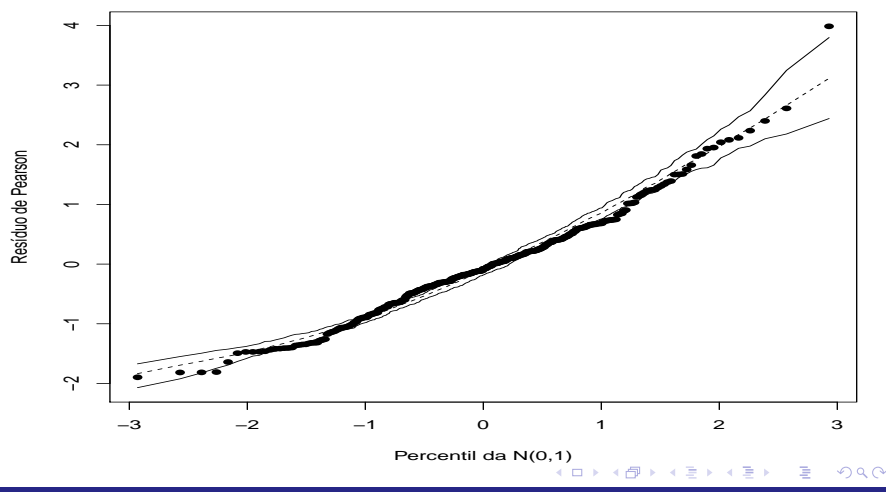

### Dispersão entre médias e variâncias condicionais

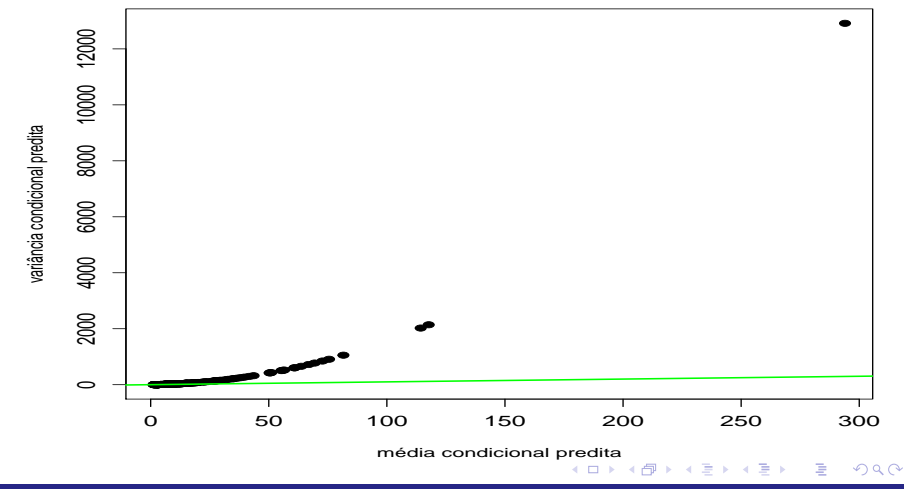

### <span id="page-12-0"></span>Dispersão dos efeitos aleatórios por grupo

**u0j−intercepto**

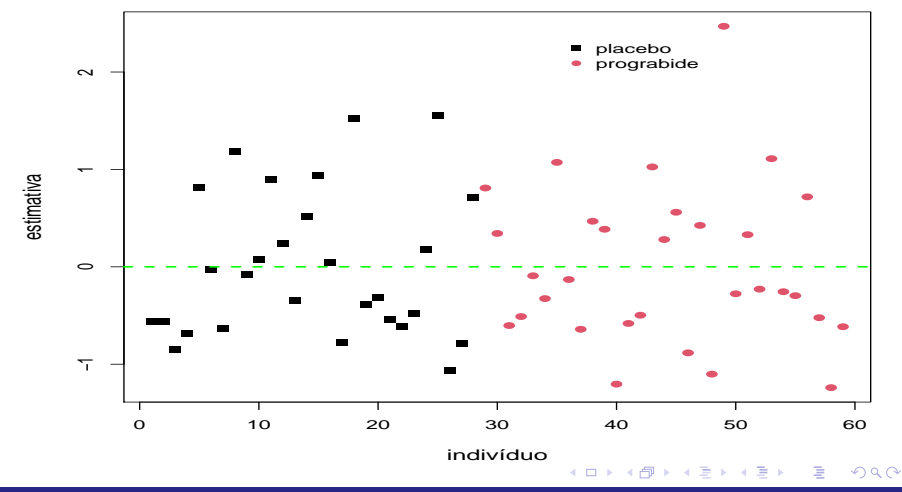

### <span id="page-13-0"></span>Box plot dos efeitos aleatórios por grupo

**u0j−intercepto**

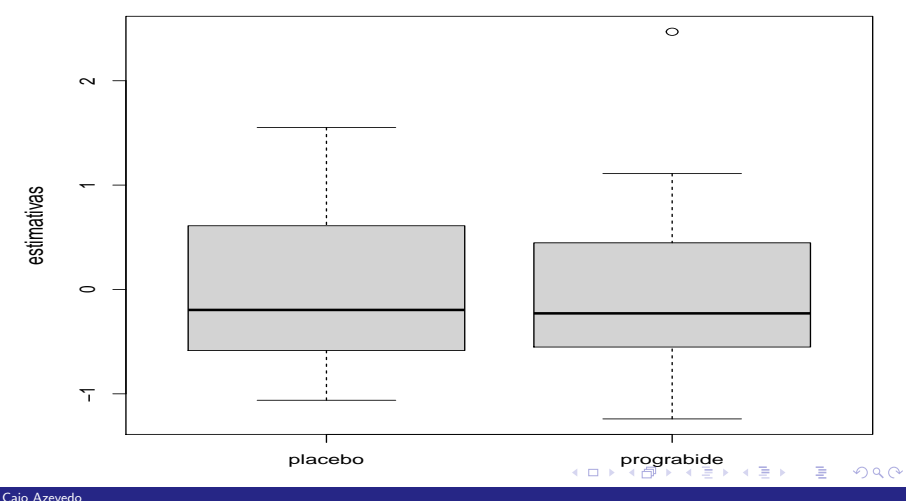

### <span id="page-14-0"></span>Histograma dos efeitos aleatórios

**u0j−intercepto**

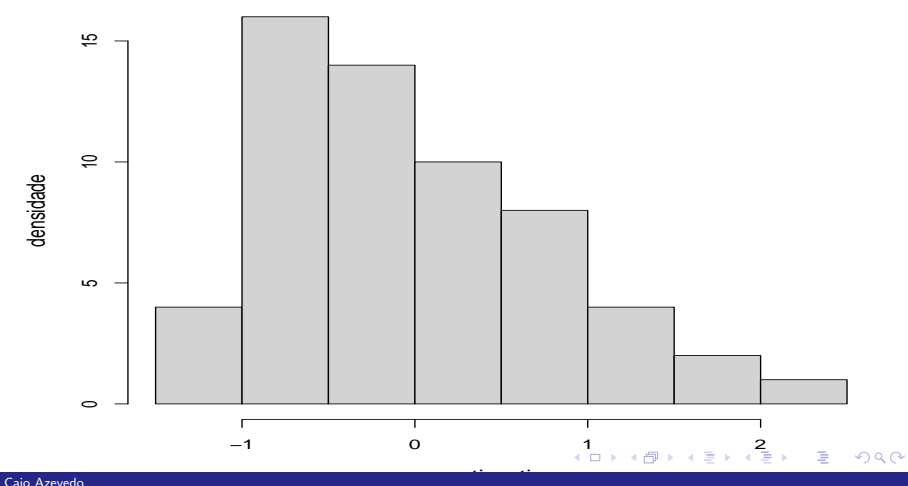

### <span id="page-15-0"></span>Box plot dos efeitos aleatórios

**u0j−intercepto**

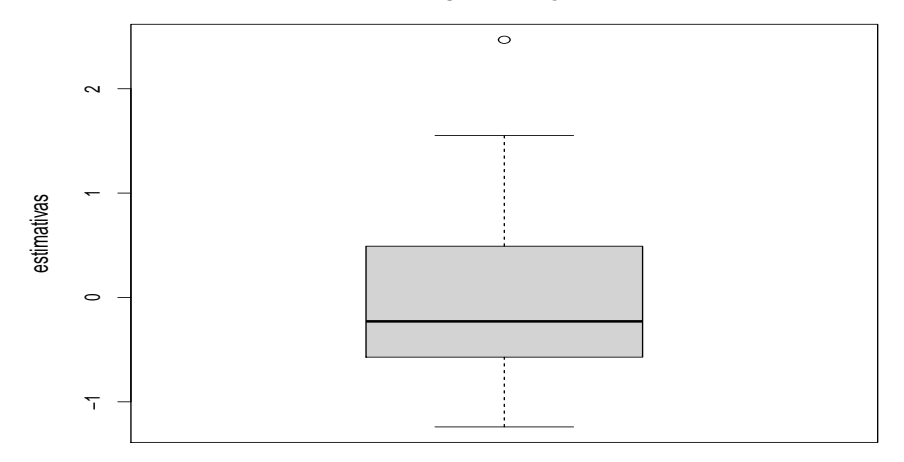

#### $298$ **K ロ ▶ K 御 ▶ K 君** 重 어서 동어

### <span id="page-16-0"></span>QQplot dos efeitos aleatórios

**u0j−intercepto, KS : 0.2937**

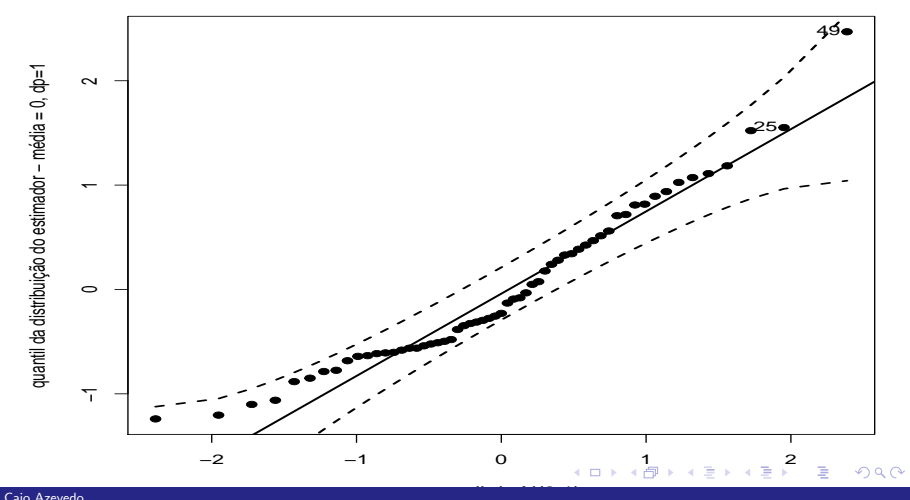

### **Estimativas**

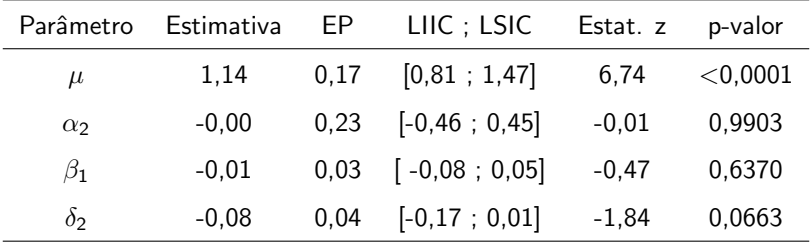

 $\widetilde{\psi} = 0, 655.$ 

### **Estimativas**

As conclusões aqui obtidas são semalhantes àquelas obtidas para o modelo de Poisson, ou seja: que os pacientes dos dois grupos são equivalentes no primeiro período ( $\alpha_2 = 0$ ), que a drogra tem um efeito (marginal) descrescente no número de ataques ( $\delta_2 = -0, 08$ ) e que não há um "efeito placebo" ( $\beta_1 = 0$ ).

**K ロ ▶ K 御 ▶ K 君 ▶ K 君 ▶** ...

 $QQQ$ 

造

Além disso, os efeitos aleatórios parecem ser significativos  $(\widetilde{\psi} = 0.655)$ .

### **Estimativas**

- O modelo parace não ter se ajustado bem (distribuição condicional da resposta dados os efeitoss aleatórios) apesar de ter apresentado um ajuste melhor do que o MLGH de Poisson.
- Contudo, os resultados indicam presença de superdispersão e outros modelos podem ser considerados [\(aqui\)](https://link.springer.com/article/10.1007/s11222-015-9601-6). Por exemplo, um modelo  $BN$  de dispersão variável e/ou com alguma outra disbuição de Poisson generalizada.
- Apesar do modelo (BN) inicial não ter se ajustado bem, vamos considerar um modelo reduzido (MR) com ( $\alpha_2 = \beta_1 = 0$ )

 $QQ$ 

イロト イ母 トイヨ トイヨト

### <span id="page-20-0"></span>Gráficos de diagnóstico (Resíduo de Pearson - RP) MR

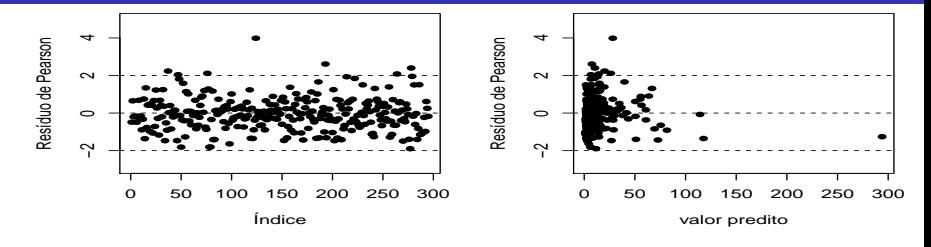

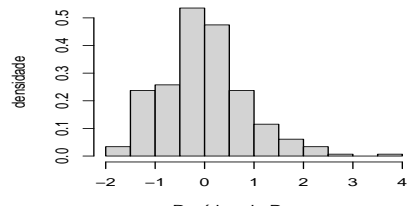

Resíduo de Pearson

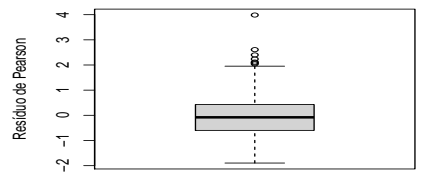

 $2Q$ 4日 8 - 1 冊 ∍ €

# <span id="page-21-0"></span>QQplot com envelopes simulados (RP) MR

**Gráfico de quantil−quantil normal**

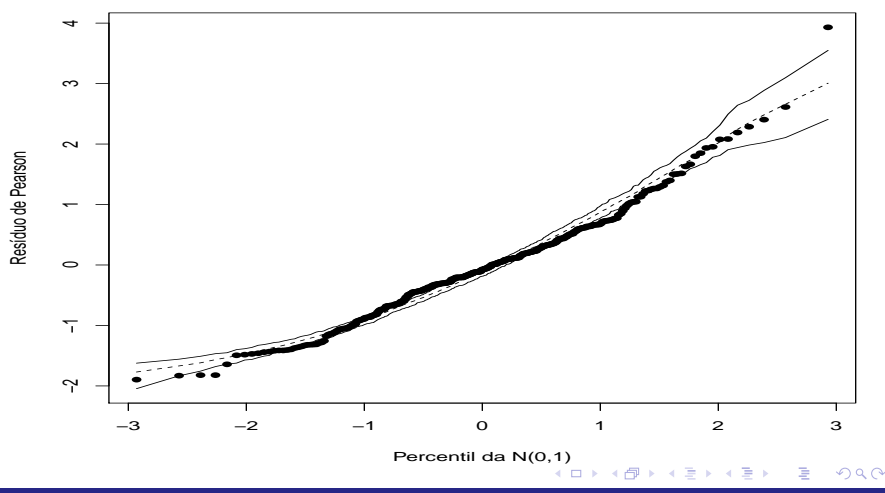

### Dispersão entre médias e variâncias condicionais MR

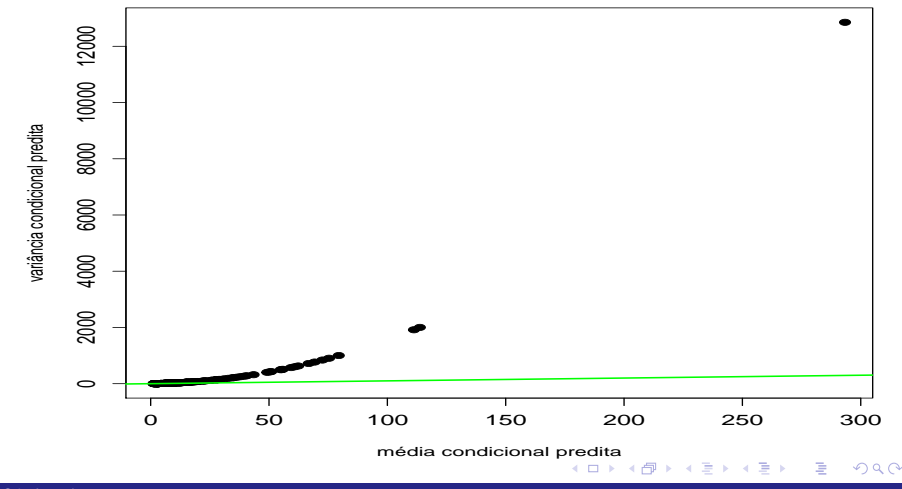

### <span id="page-23-0"></span>Dispersão dos efeitos aleatórios por grupo MR

**u0j−intercepto**

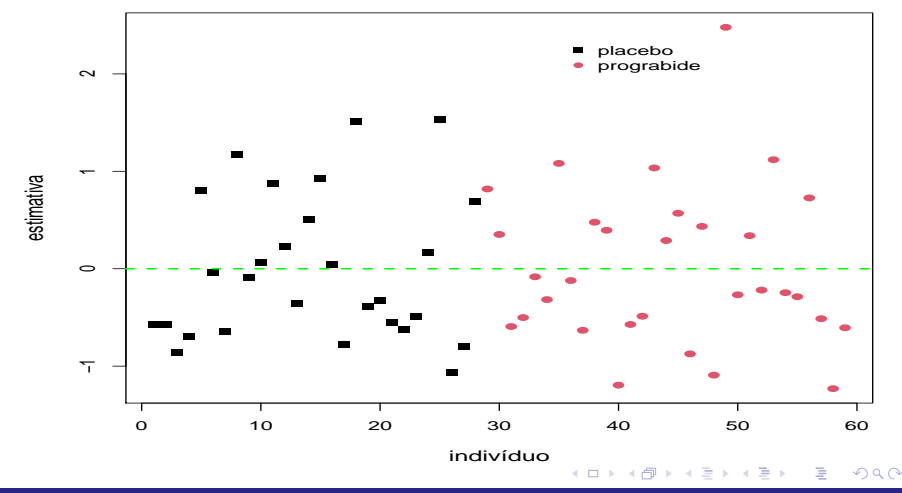

### <span id="page-24-0"></span>Box plot dos efeitos aleatórios por grupo MR

**u0j−intercepto**

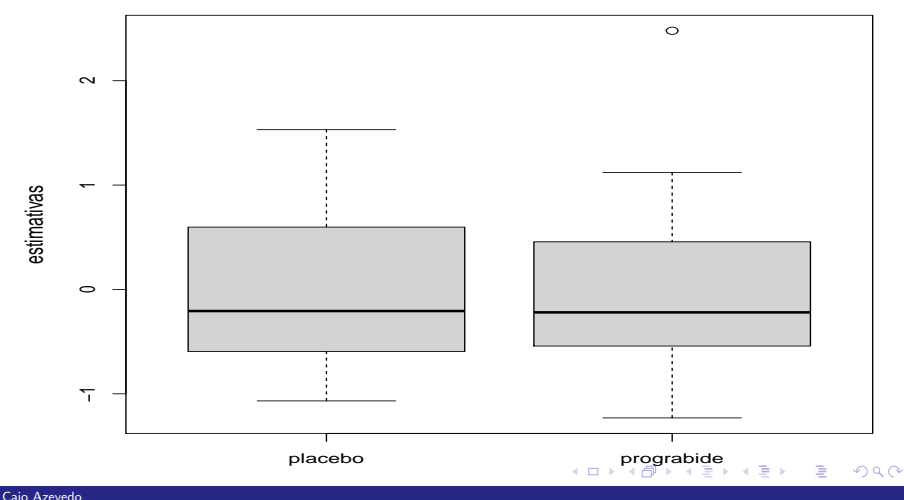

### <span id="page-25-0"></span>Histograma dos efeitos aleatórios MR

**u0j−intercepto**

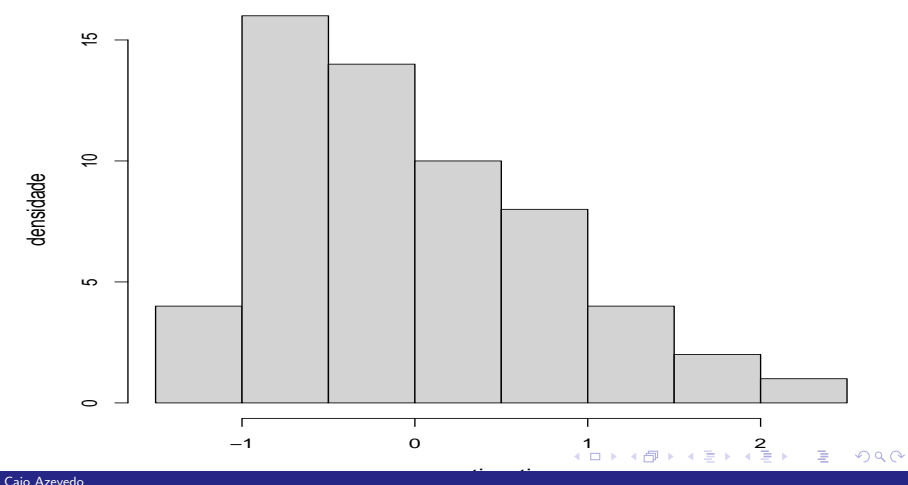

### <span id="page-26-0"></span>Box plot dos efeitos aleatórios MR

**u0j−intercepto**

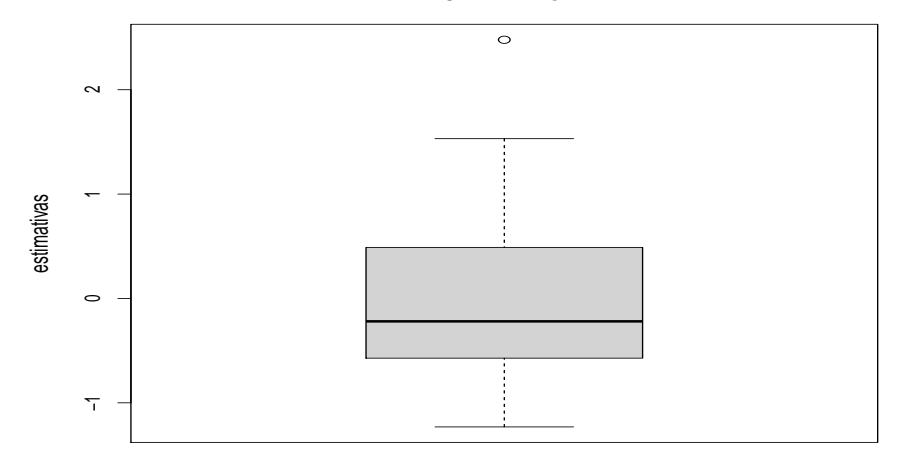

#### $298$ **K ロ ▶ K 伊 ▶ K** 重 어서 동어 Ξ

### <span id="page-27-0"></span>QQplot dos efeitos aleatórios MR

**u0j−intercepto, KS : 0.3632**

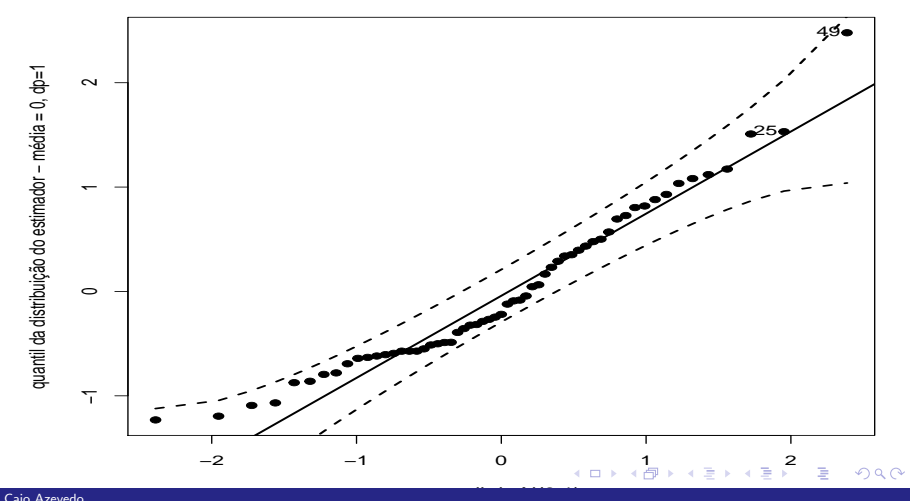

### <span id="page-28-0"></span>Estimativas MR

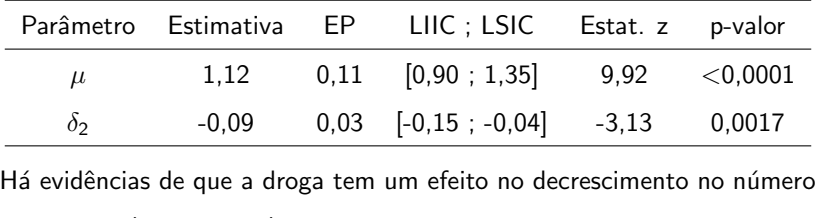

de ataques ( $\delta_2 = -0, 09$ ) e que o número de ataques esperados, para os dois grupo, no primeiro período é de (aproximadamente) 3. Além disso, os efeitos aleatórios parecem ser siginficativos ( $\widetilde{\psi} = 0, 653$ ).

### Dados bdf pacote [\(mvmRev\)](https://cran.r-project.org/web/packages/mlmRev/index.html)

- Dados considerados na Questão 3 da Prova I.
- **Informações de 2.287 alunos de 131 escolas holandesas.** matriculados no oitavo ano do respectivo sistema de ensino.
- As informações aqui consideradas são "escolas" (nível 2), "alunos" (nível 1), "denominação" (um fator indicativo se a escola é: pública  $(1)$ , particular protestante  $(2)$ , particular católica  $(3)$ , ou particular não denominacional (4)), "QI" (escore num teste de QI, quanto maior, melhor a performance) e "aritPost" (escore num teste de aritmética, quanto maior, melhor a performance).
- O objetivo é estudar o comportamento do "aritPost" em função do QI e da "denominação", ao longo das escol[as.](#page-28-0)

 $299$ 

### <span id="page-30-0"></span>Análise e modelagem

- Análises descritivas podems ser vistas na Prova I.
- **MLGH** gama proposto:

$$
Y_{jik} | \mathbf{u}_{jk} \stackrel{ind.}{\sim} \text{gama}(\mu_{jik}, \phi)
$$
  
\n
$$
\log(\mu_{jik}) = \beta_{0jk} + \beta_{1jk} (Ql - 11)
$$
  
\n
$$
\beta_{0jk} = \gamma_{000} + \gamma_{00k} + u_{0jk}, \gamma_{001} = 0, \text{ (nível 2, aluno)}
$$
  
\n
$$
\beta_{1jk} = \gamma_{10k} + u_{1jk}, \text{ (nível 2, aluno)}
$$
  
\n
$$
j = 1, 2, ..., 131 \text{ (escola); } i = 1, 2, ..., n_j \text{ (aluno)},
$$
  
\n
$$
k = 1, 2, 3, 4 \text{ (denominação)},
$$
  
\n
$$
\mathcal{E}(Y_{ij} | \mathbf{u}_{jk}) = \mu_{jik}, \mathcal{V}(Y_{ij} | \mathbf{u}_{jk}) = \frac{\mu_{jik}^2}{\phi}.
$$

### <span id="page-31-0"></span>Cont.

\n- \n
$$
\begin{aligned}\n &\text{if } \xi_{jik} \stackrel{\text{iid}}{\sim} N(0, \sigma^2).\n \end{aligned}
$$
\n
\n- \n
$$
\begin{aligned}\n &\text{if } \mathbf{u}_{jk} = (u_{0jk}, u_{1jk})' \stackrel{\text{iid}}{\sim} N_2(0, \Psi), \Psi = \begin{bmatrix} \psi_{00} & 0 \\ 0 & \psi_{11} \end{bmatrix}.\n \end{aligned}
$$
\n
\n- \n
$$
\begin{aligned}\n &\text{if } \xi_{ijk} \perp u_{0jk}, \xi_{ijk} \perp u_{1jk}, \forall i, j, k.\n \end{aligned}
$$
\n
\n

 $\blacksquare$  Densidade condicional (resposta/efeitos aleatórios)

$$
p(y_{jik}|\beta,\phi,\mathbf{u}_j) = \frac{1}{\Gamma(\phi)} \left(\frac{\phi y_{jik}}{\mu_{jik}}\right)^{\phi} e^{(-\phi y_{jik}/\mu_{jik})} 1\!\!1_{(0,\infty)}(y_{jik})
$$

- Novamente, por motivo muito semelhantes, utilizou-se a função glmmadmb ao invés da glmer.
- Seguem-se alguns resultados do ajuste do modelo.
- Exercício:fornecer [p](#page-30-0)elo menos uma interpretação p[ar](#page-31-0)[a](#page-32-0) [ca](#page-0-0)[da](#page-49-0)  $QQ$

### <span id="page-32-0"></span>Gráficos de diagnóstico (Resíduo de Pearson - RP)

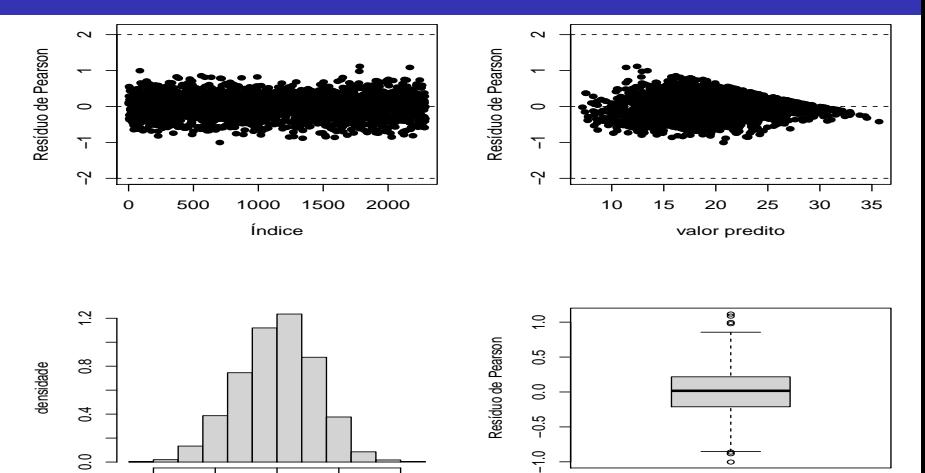

 $\frac{1}{2}$ 

4日下 - 1 冊  $2Q$ 

€

∍

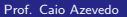

 $\overline{0}$ 

Resíduo de Pearson

−1.0 −0.5 0.0 0.5 1.0

### QQplot com envelopes simulados (RP)

**Gráfico de quantil−quantil normal**

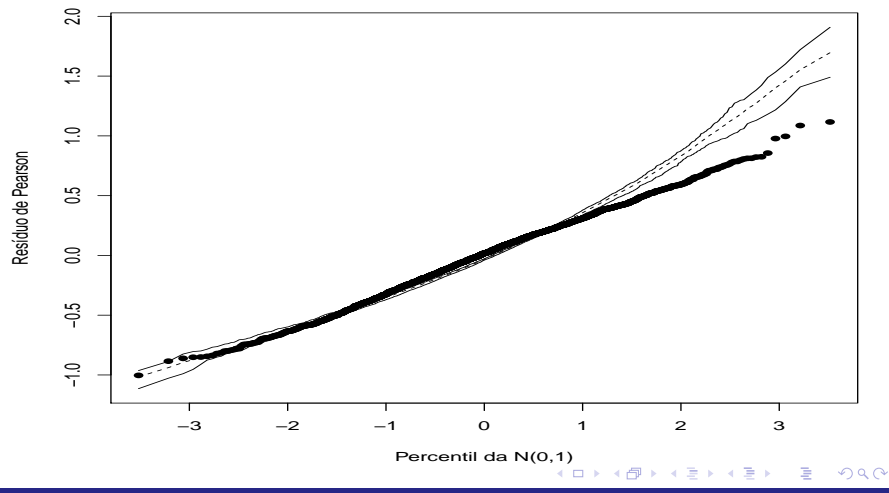

### <span id="page-34-0"></span>Dispersão dos efeitos aleatórios

**u0j−intercepto**

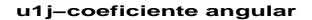

[e](#page-0-0)[sc](#page-49-0)[ola](#page-0-0)<br> $\overline{z}$ 

 $2Q$ 

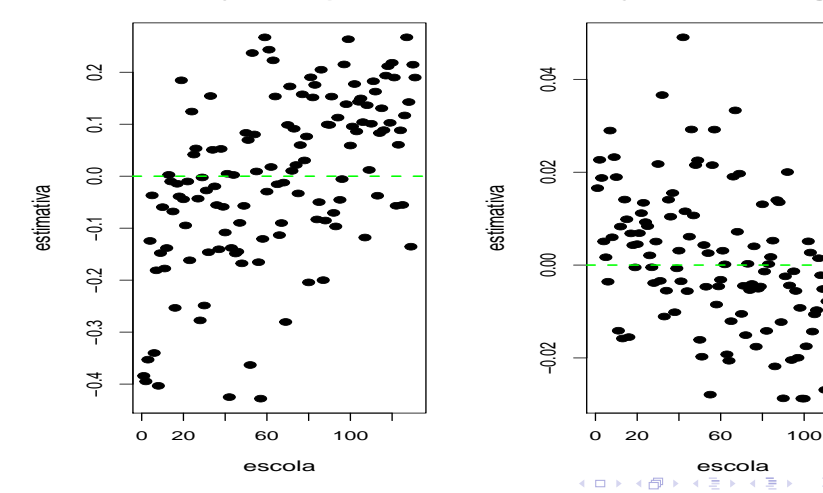

### <span id="page-35-0"></span>Histograma dos efeitos aleatórios

**u0j−intercepto**

**u1j−coeficiente angular**

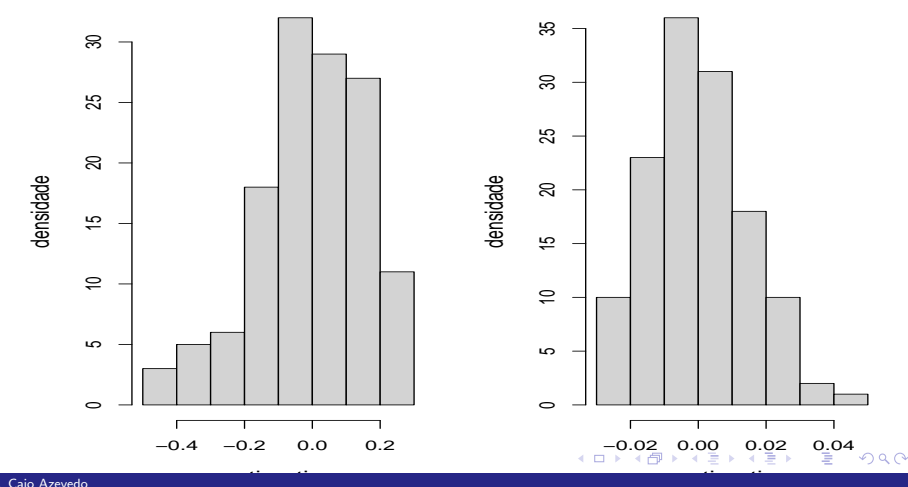

### <span id="page-36-0"></span>Box plot dos efeitos aleatórios

**u0j−intercepto**

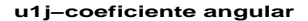

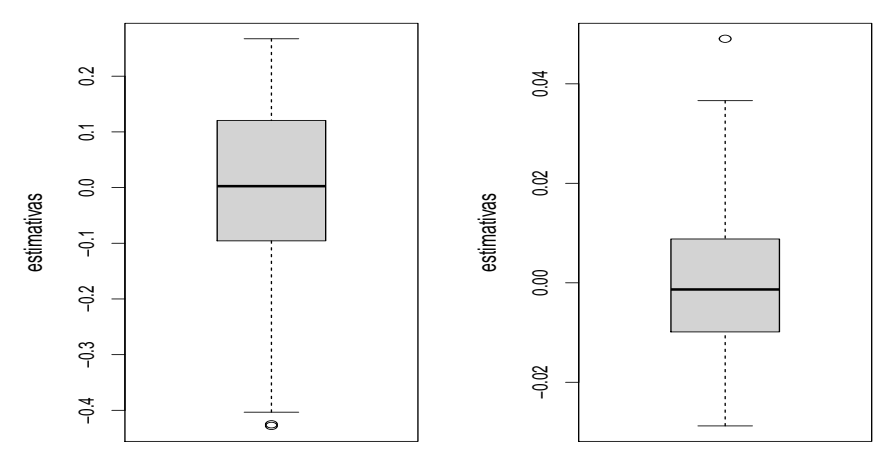

### <span id="page-37-0"></span>QQplot dos efeitos aleatórios

**u0j−intercepto, KS : 0.5444**

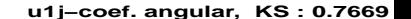

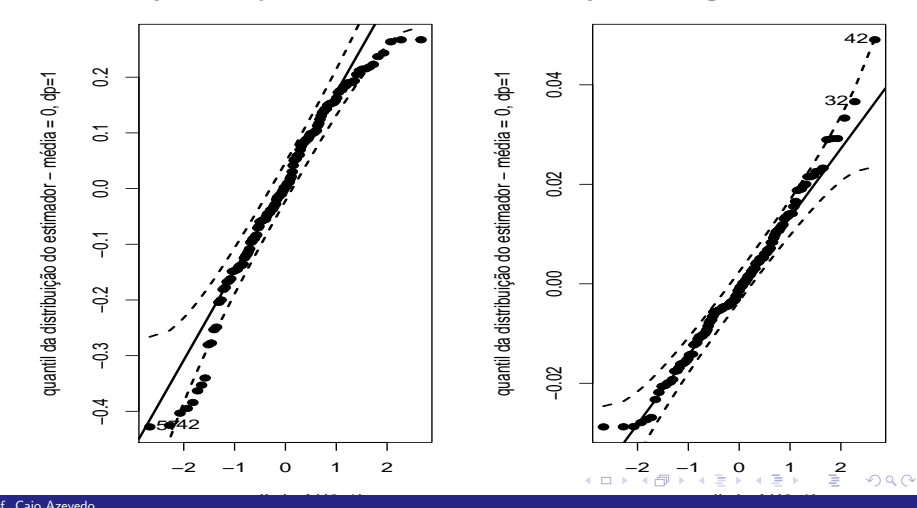

Prof. Caio Azevedo

### <span id="page-38-0"></span>Comentários

- Os gráficos de resíduos indicam um mal ajuste do modelo provavelmente, em parte ao menos, pela má espeficação da função de variância e/ou da distribuição condicional da resposta.
- Os efeitos aleatórios apresentam não normalidade.
- Alternativas: (manter a distribuição dos efeitos aleatórios) usando algum modelo hierárquico da família Tweedie com suporte positivo ou modelos de quase verossimilhança com outra função de variiância (inversamente proporcional a média, p.e.).

イロト イ部 トイヨ トイヨ トー

 $\Omega$ 

### Resultados

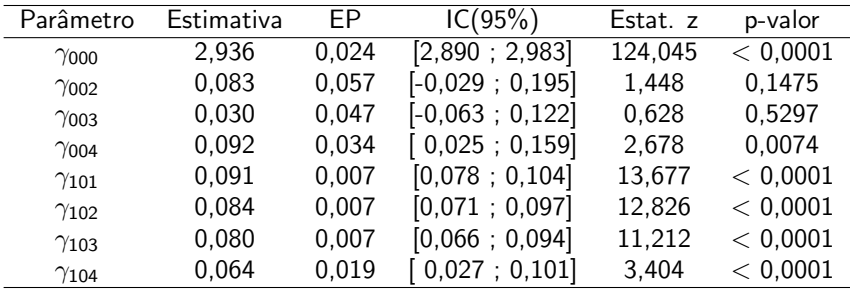

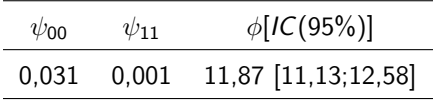

### Comentários

- Comentários: os valores esperados de aritpost, para alunos com QI  $= 11$ , parecem ser iguais, entre as escolas, públicas, particulares católicas e particulares protestantes.
- Ademais, o impacto do QI no valor esperado do aritpost é positivo e equivalente entre todas as escolas.
- $\blacksquare$  Além disso, parece que, apenas o intercepto aleatório é significativo.

### Comentários

- O teste de Wald para testar  $H_0$  :  $\gamma_{002} = \gamma_{003} = 0$  e  $\gamma_{101} = \gamma_{102} = \gamma_{103} = \gamma_{104}$  resultou em Q= 5,07(0,4079). Assim, não se rejeita tal hipótese.
- Ajustou-se um modelo reduzido MR (sob  $H_0$ ).

### <span id="page-42-0"></span>Gráficos de diagnóstico MR (Resíduo de Pearson - RP)

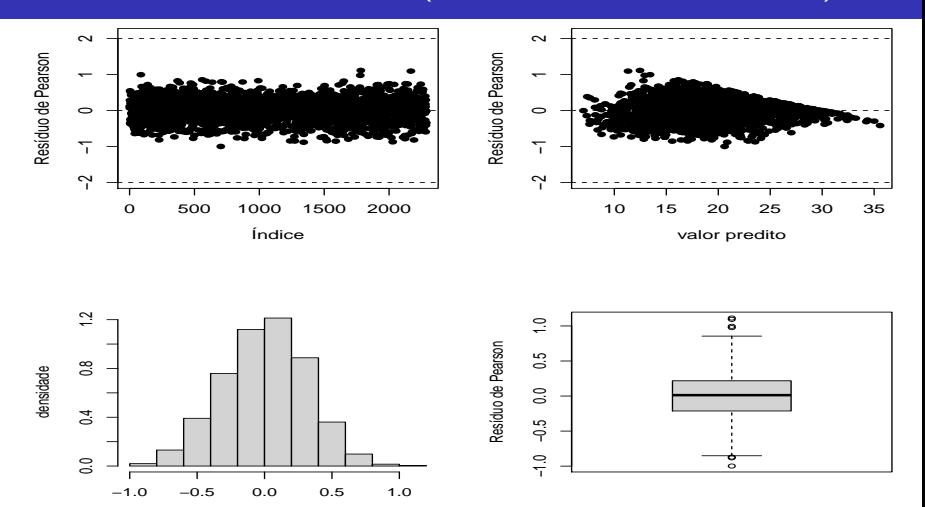

4 0 F - 1 冊  $2Q$ 

∍

≣

Resíduo de Pearson

### QQplot com envelopes simulados MR (RP)

**Gráfico de quantil−quantil normal**

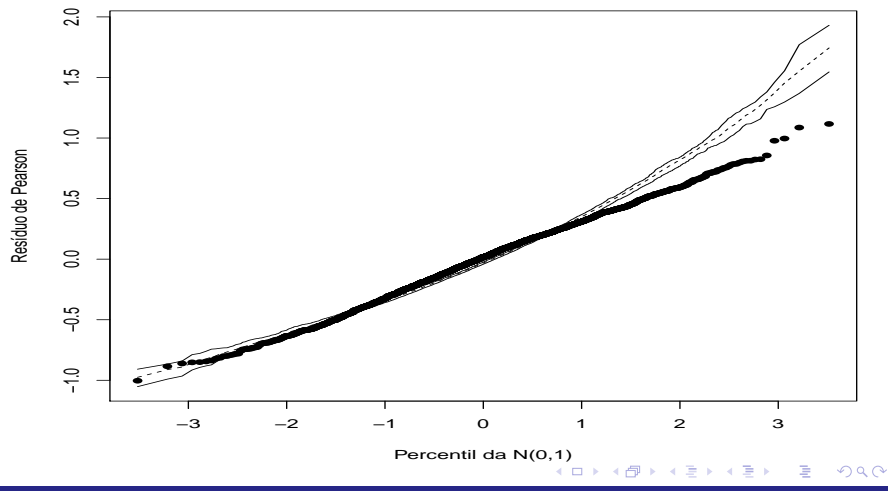

### <span id="page-44-0"></span>Dispersão dos efeitos aleatórios MR

**u0j−intercepto**

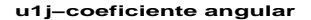

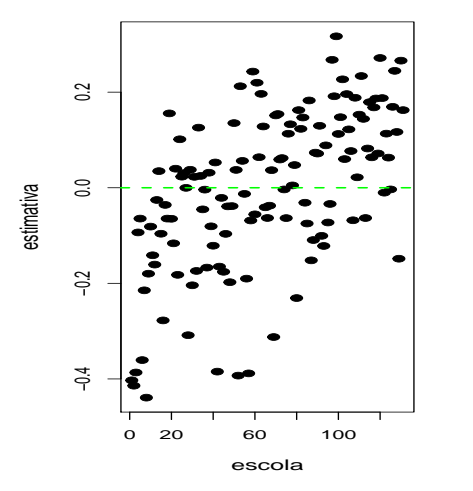

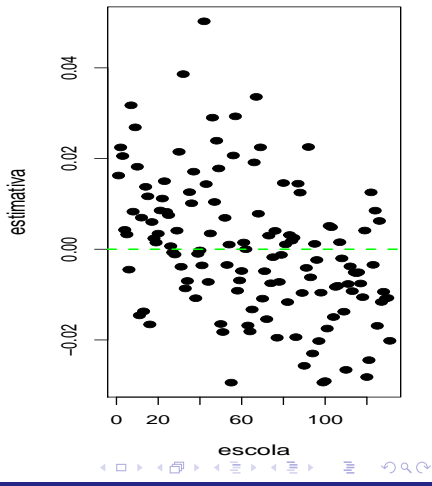

### <span id="page-45-0"></span>Histograma dos efeitos aleatórios MR

**u0j−intercepto**

**u1j−coeficiente angular**

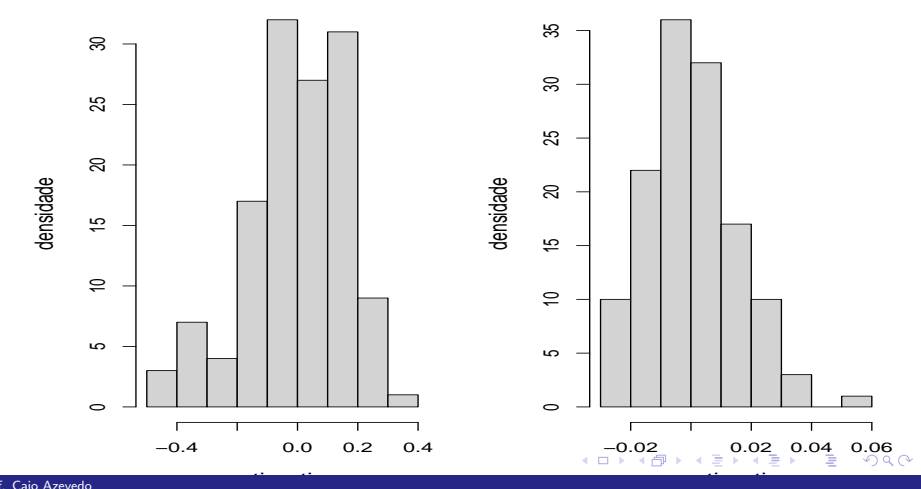

### <span id="page-46-0"></span>Box plot dos efeitos aleatórios MR

**u0j−intercepto**

**u1j−coeficiente angular**

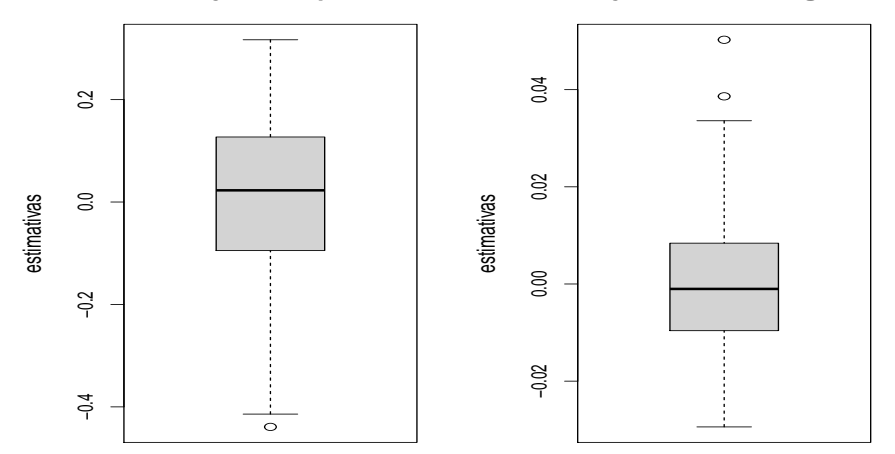

 $299$ 重 (□ ) (d)  $\mathcal{A}$ э **D B** 

### <span id="page-47-0"></span>QQplot dos efeitos aleatórios MR

**u0j−intercepto, KS : 0.5437**

**u1j−coef. angular, KS : 0.7496**

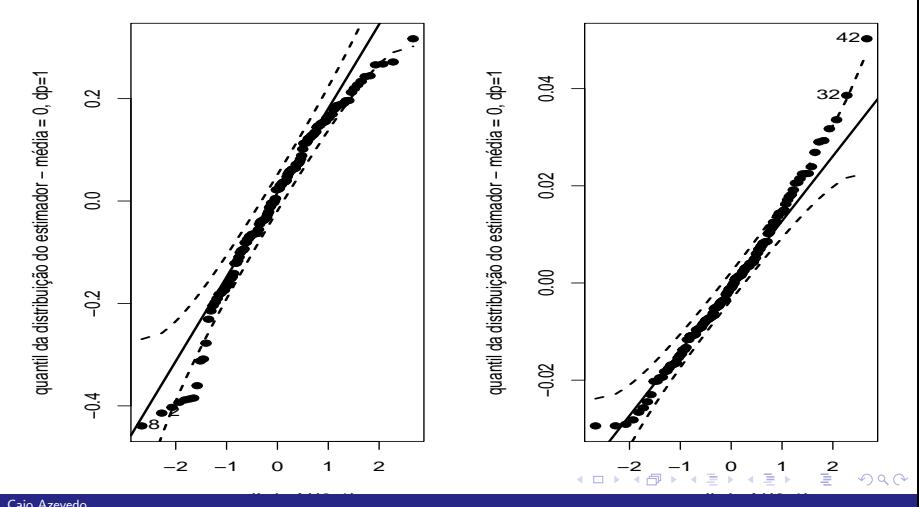

Prof. Caio Azevedo

### <span id="page-48-0"></span>Comentários

- Os gráficos de resíduos indicam um mal ajuste do modelo provavelmente, em parte ao menos, pela má espeficação da função de variância e/ou da distribuição condicional da resposta.
- Os efeitos aleatórios apresentam não normalidade.
- Alternativas: (manter a distribuição dos efeitos aleatórios) usando algum modelo hierárquico da família Tweedie com suporte positivo ou modelos de quase verossimilhança com outra função de variiância (inversamente proporcional a média, p.e.).

イロト イ部 トイヨ トイヨ トー

 $\Omega$ 

### <span id="page-49-0"></span>Resultados

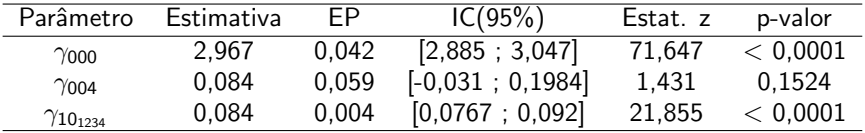

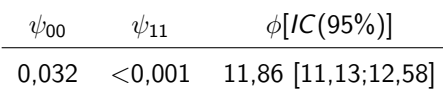

Comentários: Com efeito, parece que o coeficiente angular não é significativo. Além disso, parece que todos os quatro tipos de escolas são equivalentes, incluso no valor do aritpost, sob um  $QI = 11$ .

(ロ) (個) (目) (差)

 $QQ$